## **smartVOIX** Dashboard Tips

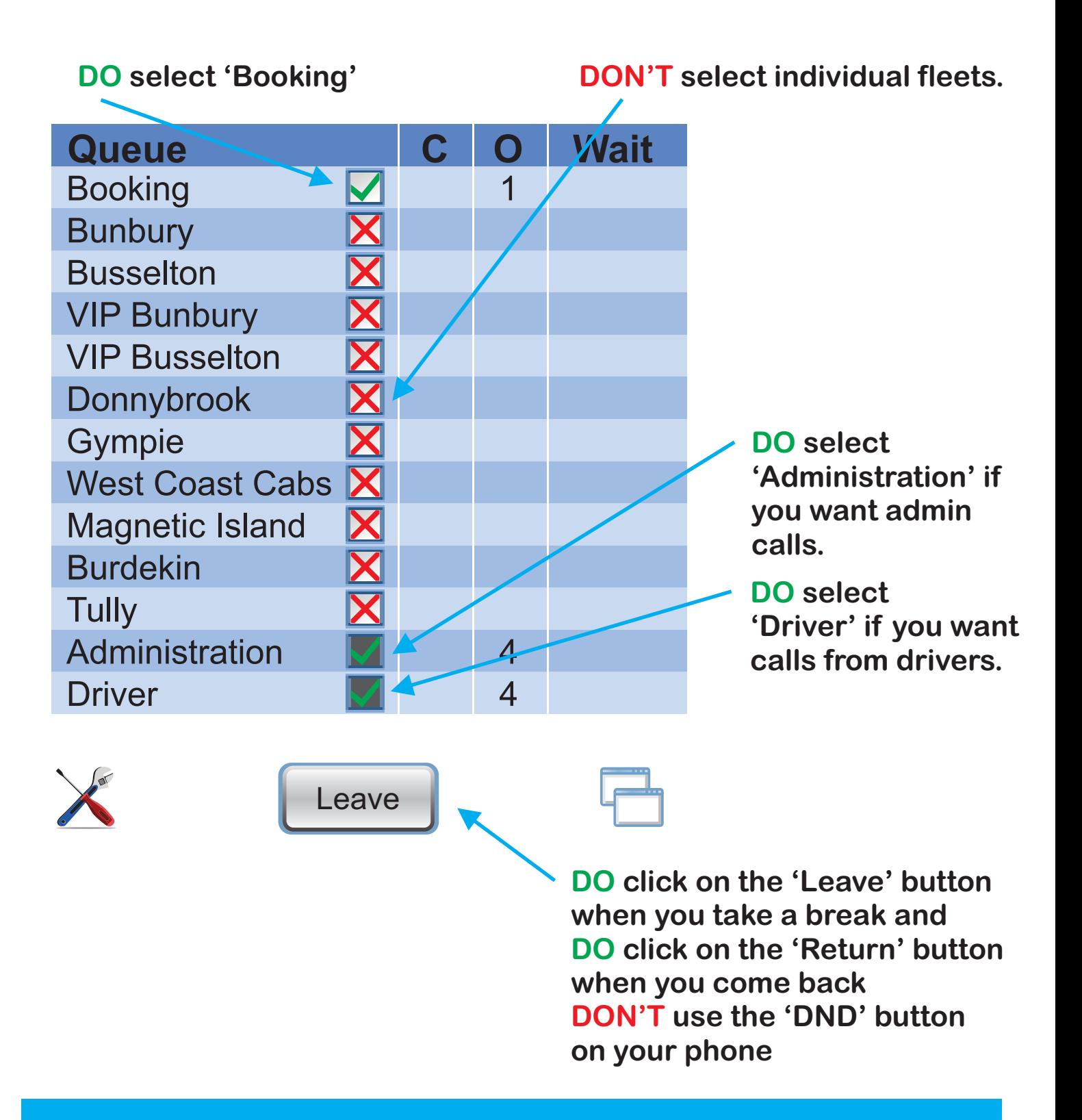